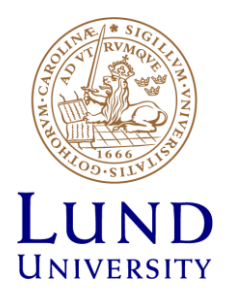

# **EITF35: Introduction to Structured VLSI Design**

### Part 1.2.2: VHDL-1

Liang Liu liang.liu@eit.lth.se

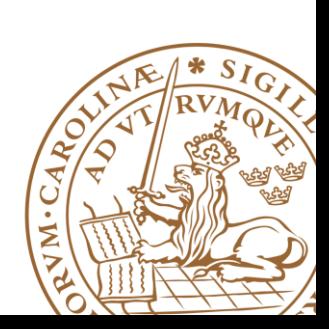

**Lund University** / EITF35/ Liang Liu 2014 **1**

### **Outline**

### **UVHDL Background**

- •What is VHDL?
- •Why VHDL?

### **Basic VHDL Component**

- •An example
- **EXAGE DESIGN With VHDL**

### **Simulation & TestBench**

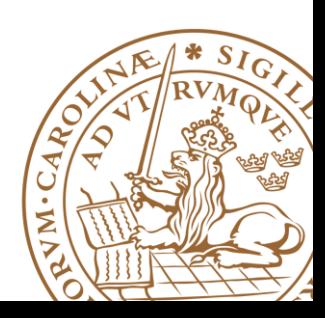

# **What is VHDL?**

# **<sup>V</sup>**ery high speed integrated circuit

# **H**ardware

### **Description**

**L**anguage

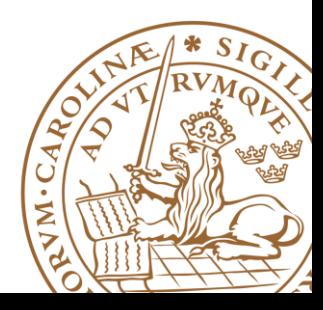

**Lund University** / EITF35/ Liang Liu 2014 **3**

### **Why use an HDL?**

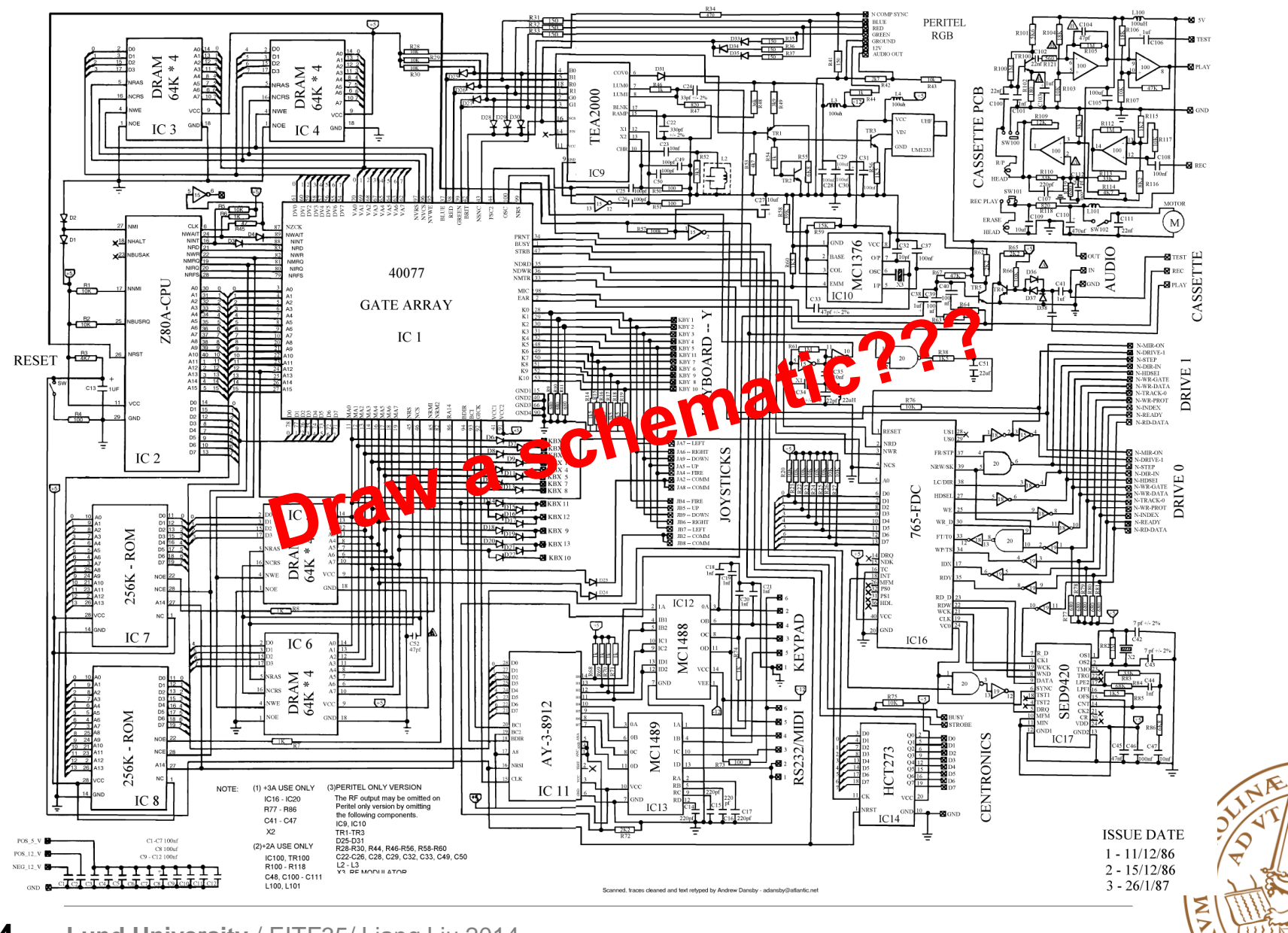

4

S

# **Why use an HDL?**

### **Advantages of VHDL**

- Supports easy modeling of various abstraction levels **□** from the gate level to the system level
- Supported by all CAD Tools
- Technology independent
	- **easy to move VHDL code between different commercial platforms**
- Used by industry and academia worldwide Specially in Europe

# **It will dramatically improve your productivity**

# **VHDL vs. Verilog**

**Equivalent for RTL modeling** 

**Both are industrial standards and are supported by most software tools**

**VHDL more popular in Europe/Verilog in US & Asian**

**VHDL is more flexible in syntax and usage**

**For high level behavioral modeling, VHDL is better**

•Verilog does not have ability to define new data types

### **Verilog has built-in gate level and transistor level primitives**

•Verilog is better than VHDL at below the RTL level.

#### **VHDL**

library IEEE: use IEEE.STD\_Logic\_1164, all;

```
entity LATCH_IF_ELSEIF is
 port (En1, En2, En3, A1, A2, A3: in std_logic;
      Y: out std logic);
end entity LATCH_IF_ELSEIF;
```
architecture RTL of LATCH\_IF\_ELSEIF is begin process (En1, En2, En3, A1, A2, A3) begin if  $(En1 = '1')$  then  $Y \leq A1$ ; elseif  $(En2 = '1')$ then  $Y \leq A2$ ; elseif  $(En3 = '1')$ then  $Y \leq A3$ : end if. end process;

end architecture RTL;

#### **Verilog**

module LATCH\_IF\_ELSEIF\_(En1, En2, En3, A1, A2, A3, Y); input En1, En2, En3, A1, A2, A3; output Y;

reg Y;

```
always @(En1 or En2 or En3 or A1 or A2 or A3)
  if (En1 == 1)
    Y = A1:
 else if (En2 == 1)Y = A2:
 else if (En3 == 1)Y = A3:
```
end module

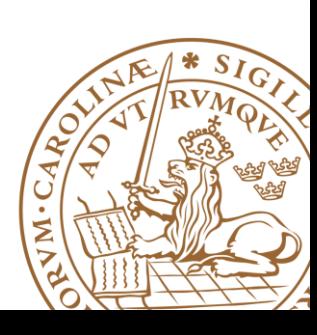

# **Outline**

### **VHDL Background**

- •What is VHDL?
- •Why VHDL?

### **Basic VHDL Component**

•An example

**EXAMERISM Design with VHDL** 

**Simulation & TestBench**

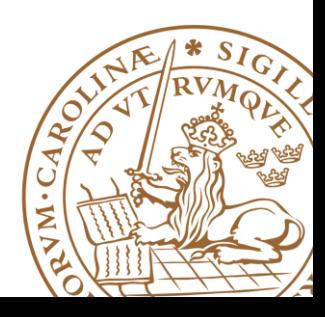

**Simple Tutorial to VHDL**

For all **C/Matlab** people –

# **"Forget" everything you know!**

### **Do NOT write if you don't know which kind of HARDWARE will be generated**

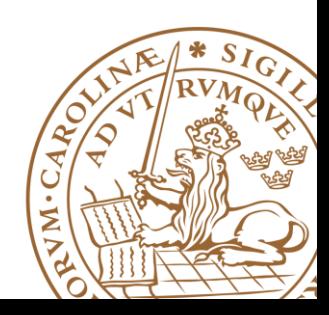

**Lund University** / EITF35/ Liang Liu 2014 **8**

## **Sample Design Flow**

### **Design Target (Spec.)**

•Design a single bit half adder with carry and enable

•Performance?

### **Detailed Functionality**

- •Passes results only on enable high and zero on enable low
- •Result gets x plus y

•Carry gets any carry of x plus y

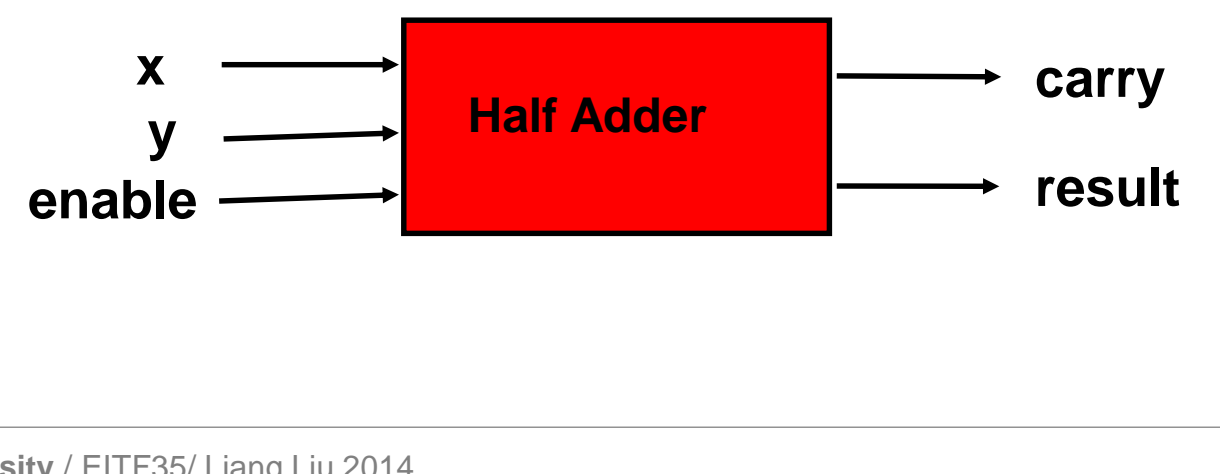

# **Step1: Behavioral Design**

**Starting with an algorithm, a high level description of the adder is created.**

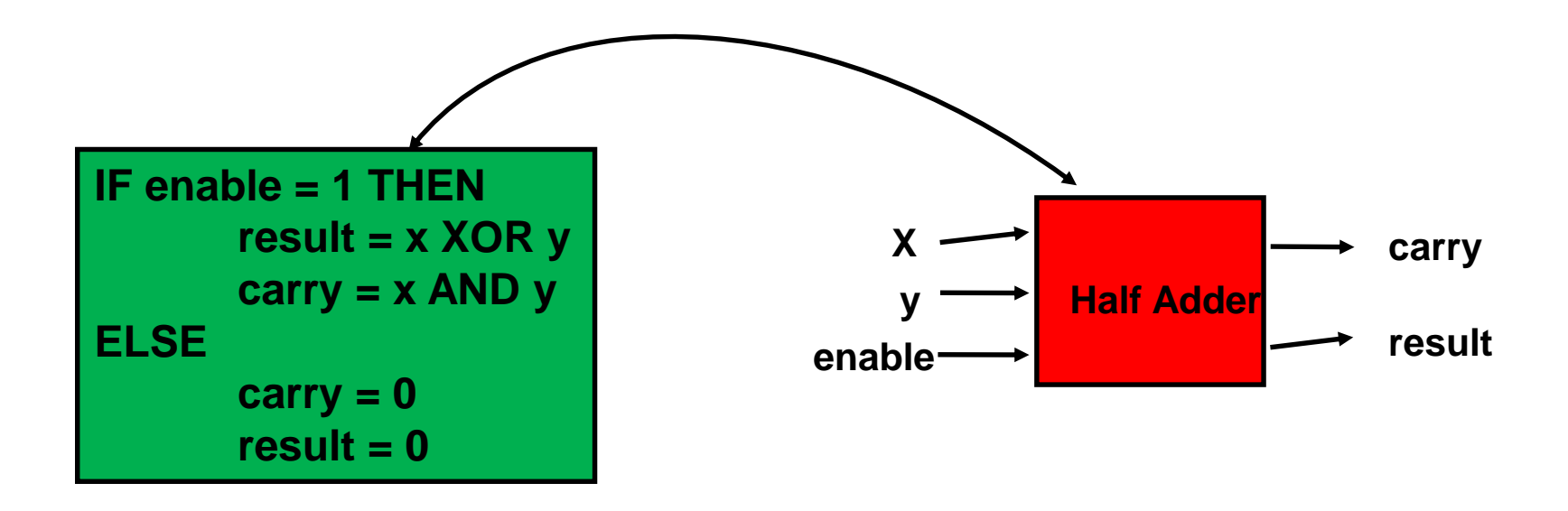

**The model can (MUST) be simulated at this high level description to verify correct understanding of the problem, e.g., Matlab**

# **Step2: Circuit Design**

**A structural description is created at the "module" level, circuit design**

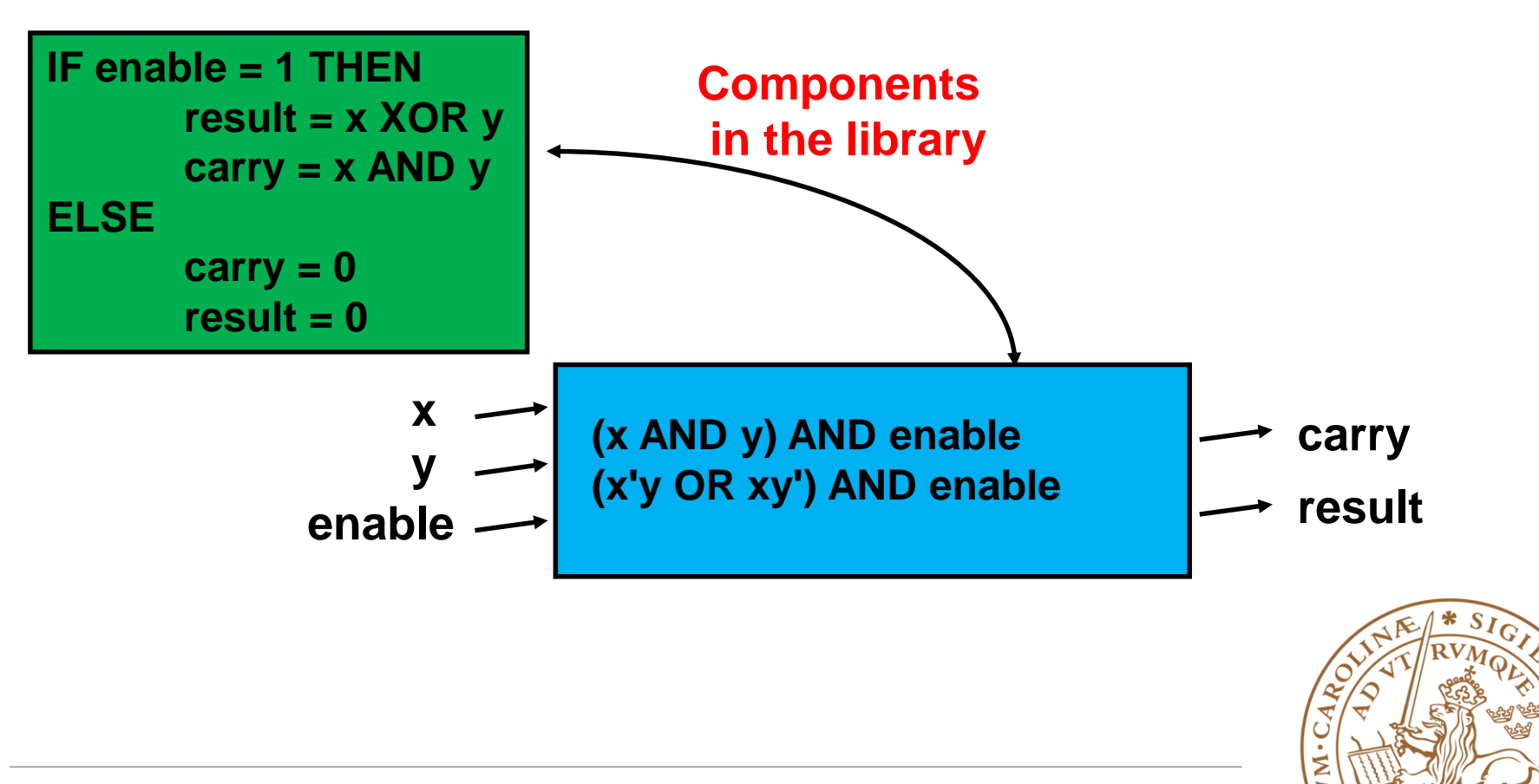

# **Step2: Circuit Design**

**A structural description is created at the "module" level, circuit design**

**These "modules" should be pulled from a library of parts**

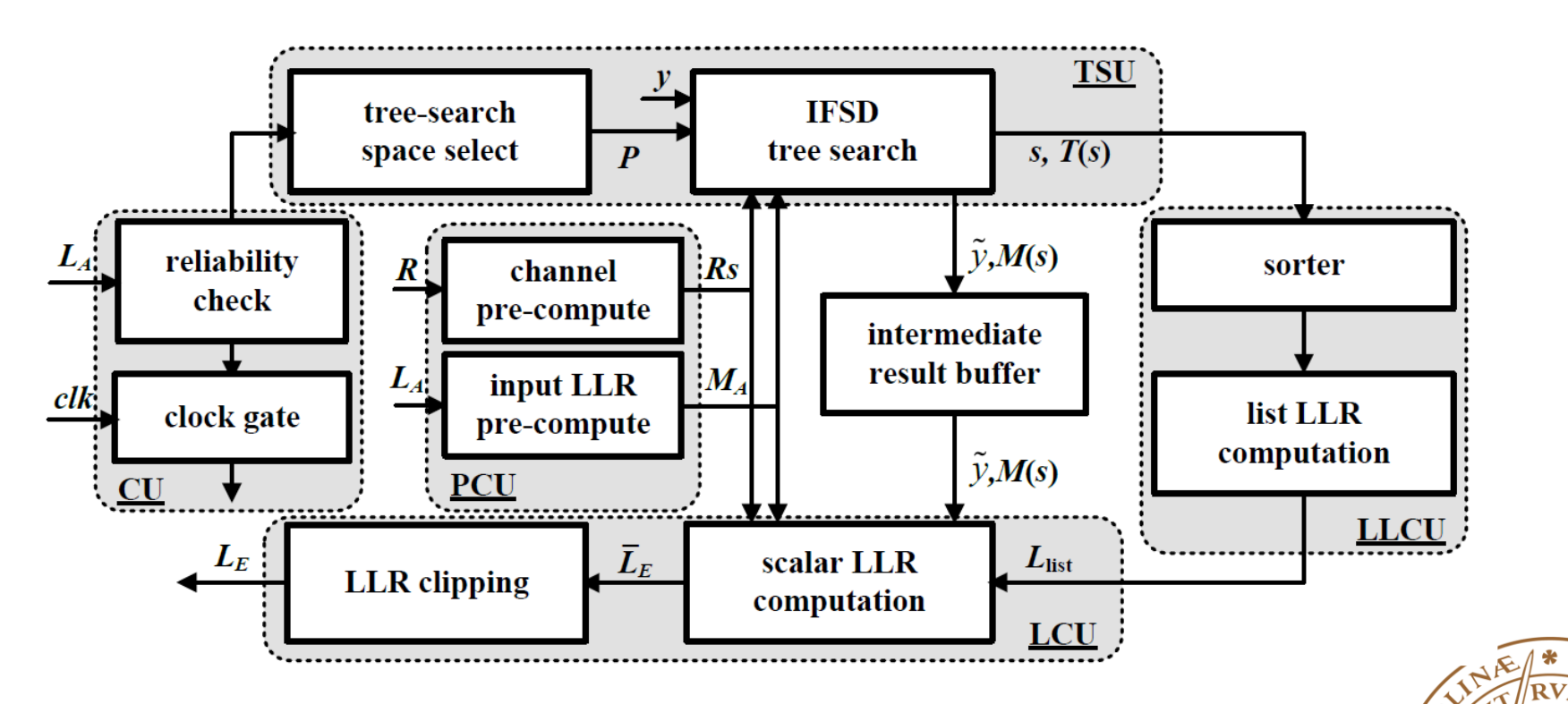

*Suggestion: Always draw block diagram before coding*

# **Step3: VHDL Coding**

### **Entity Declaration**

•An entity declaration describes the *interface* of the component

•PORT clause indicates input and output ports

```
•An entity can be thought of as a symbol for a component
```

```
library IEEE;
use IEEE.std_logic_1164.all;
ENTITY half_adder IS
      PORT (x, y, enable: IN bit;
           carry, result: OUT bit);
END half_adder;
ARCHITECTURE data_flow OF half_adder IS
```
**BEGIN**

**carry <= (x AND y) AND enable; result <= (x XOR y) AND enable; END data\_flow;**

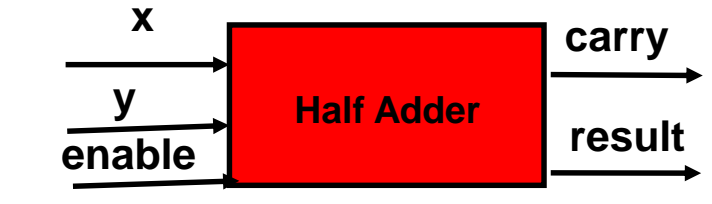

### **See Packages in IEEE liabrary: http://www.csee.umbc.edu/portal/help/VHDL/stdpkg.html**

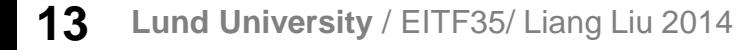

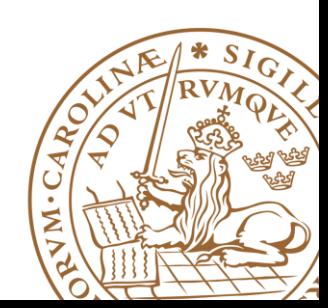

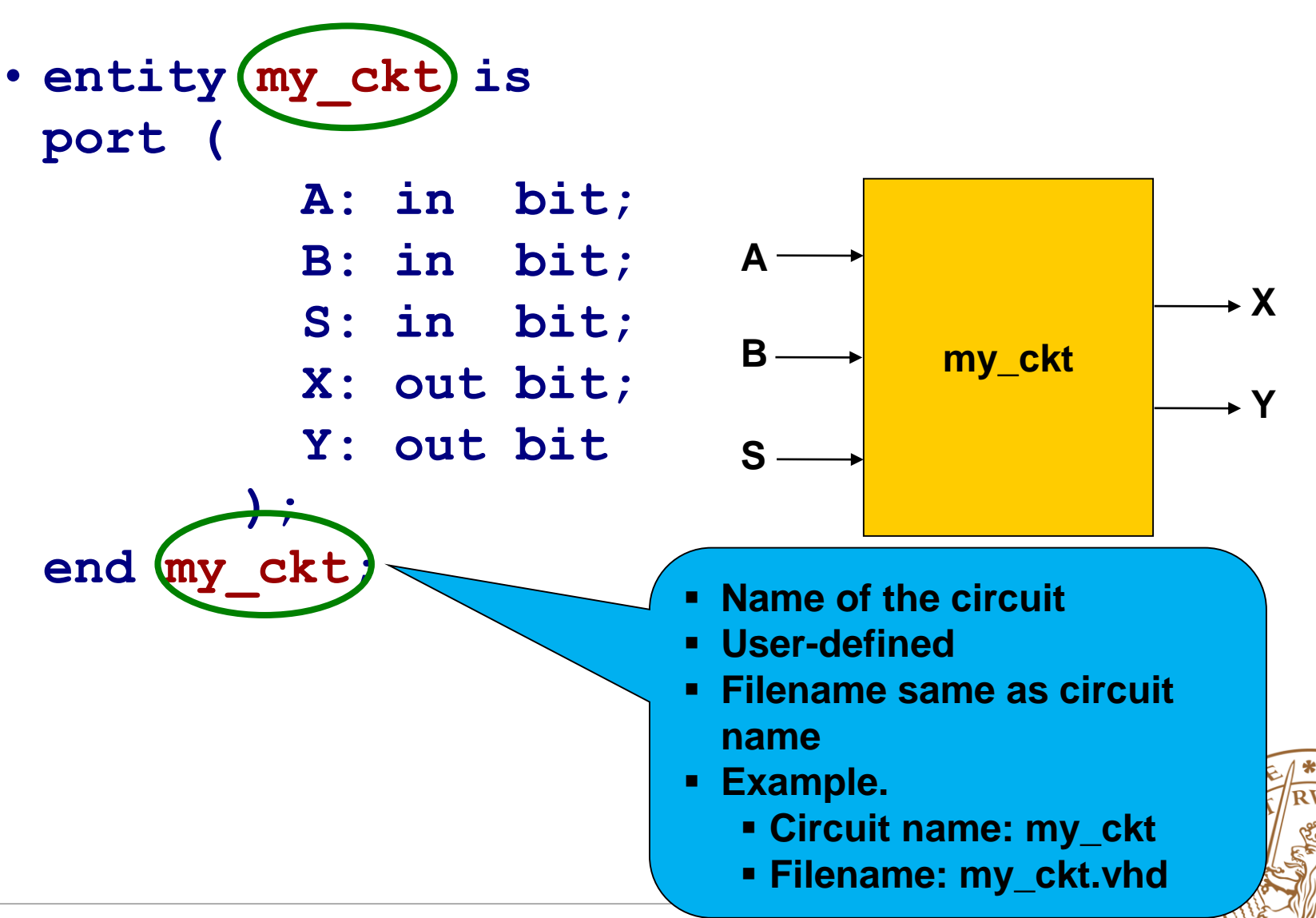

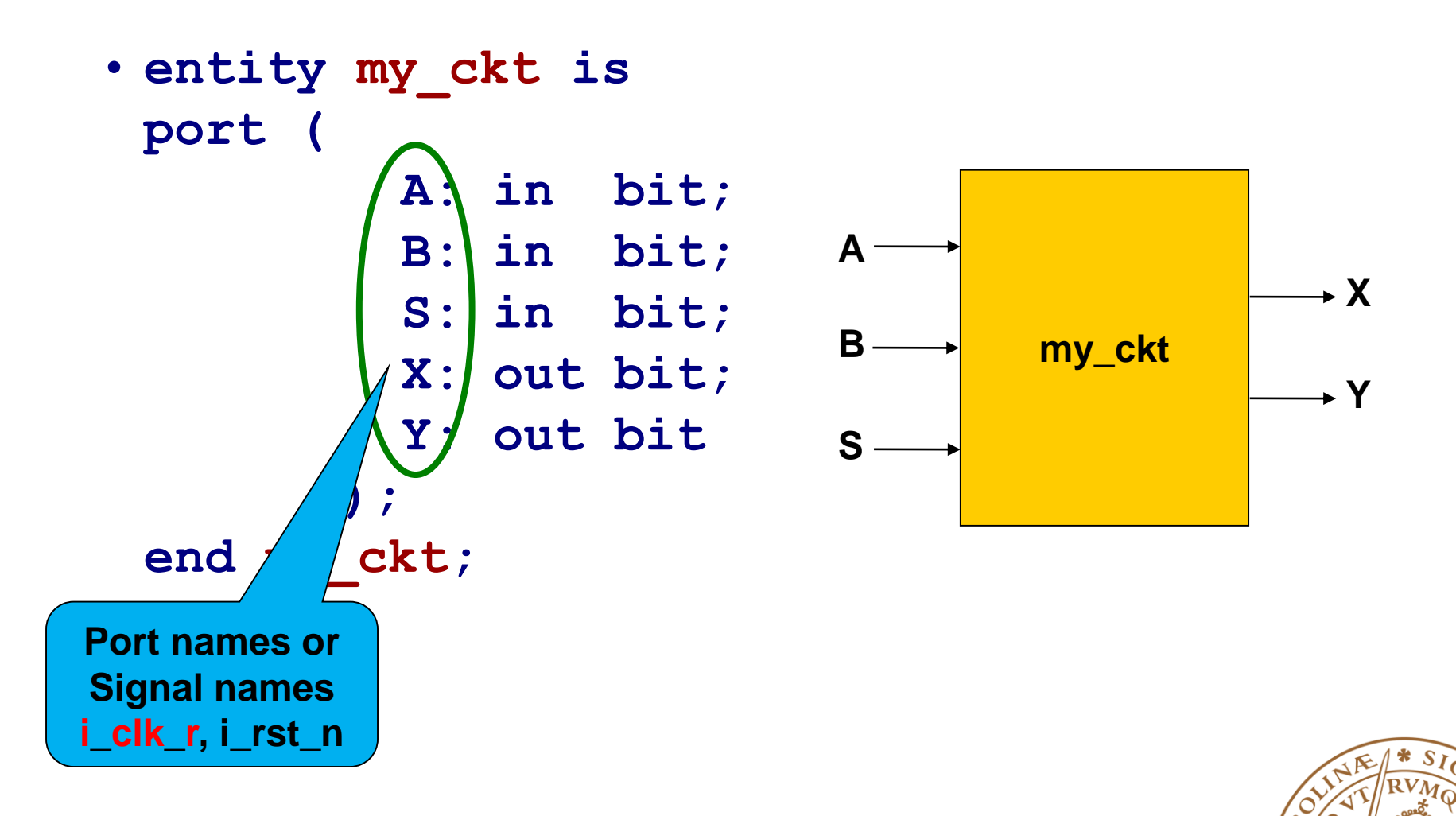

**N** 

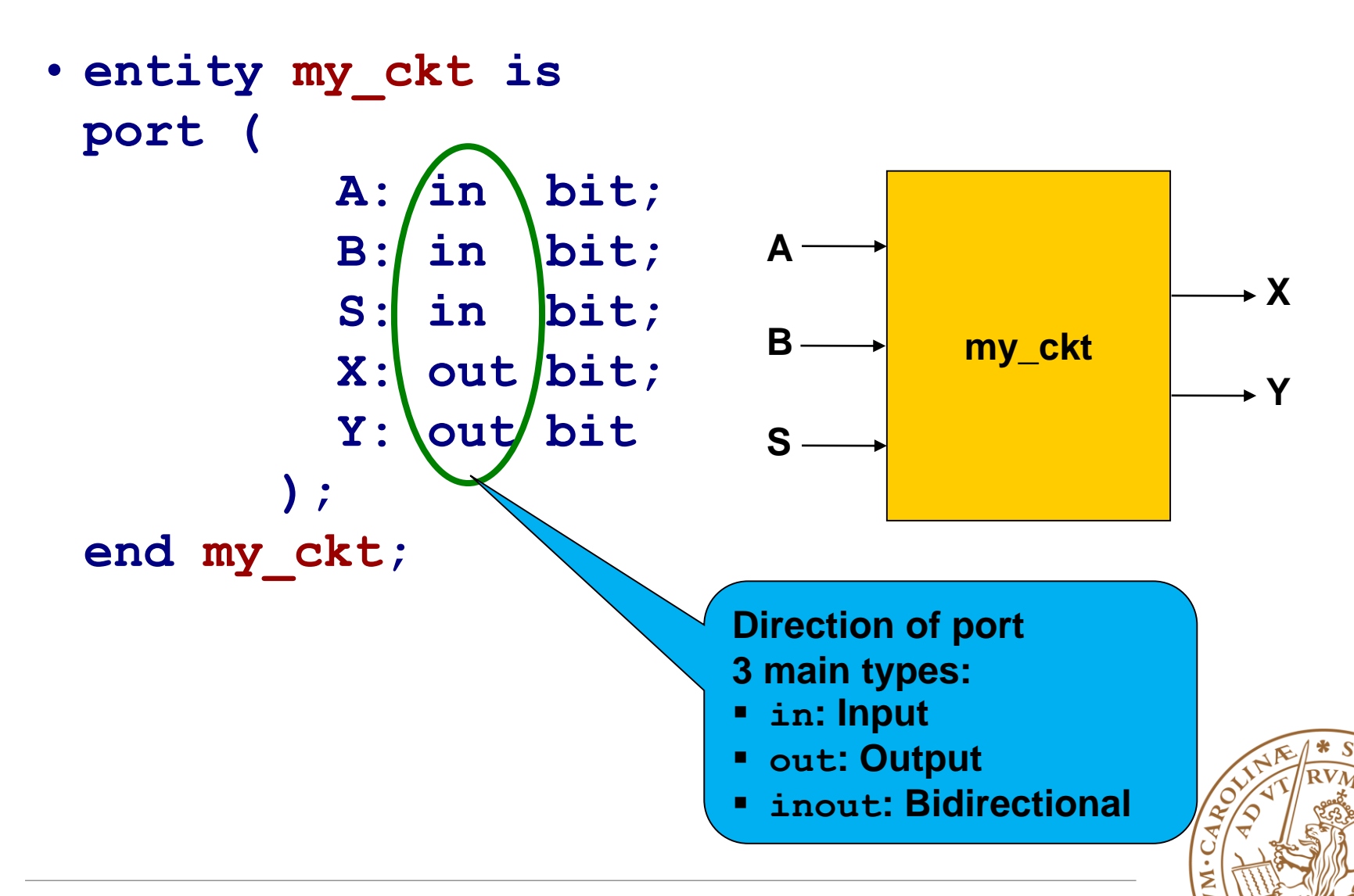

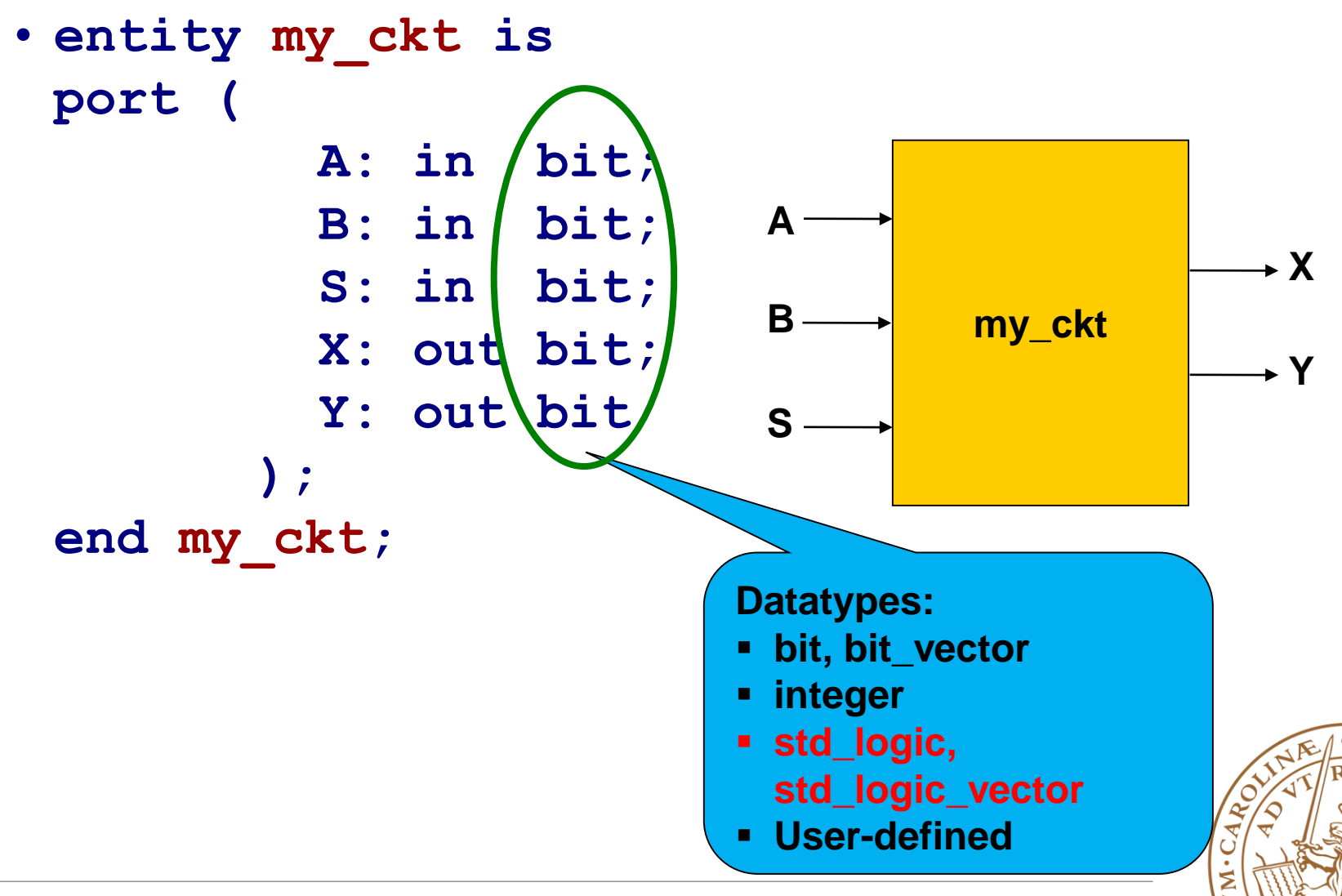

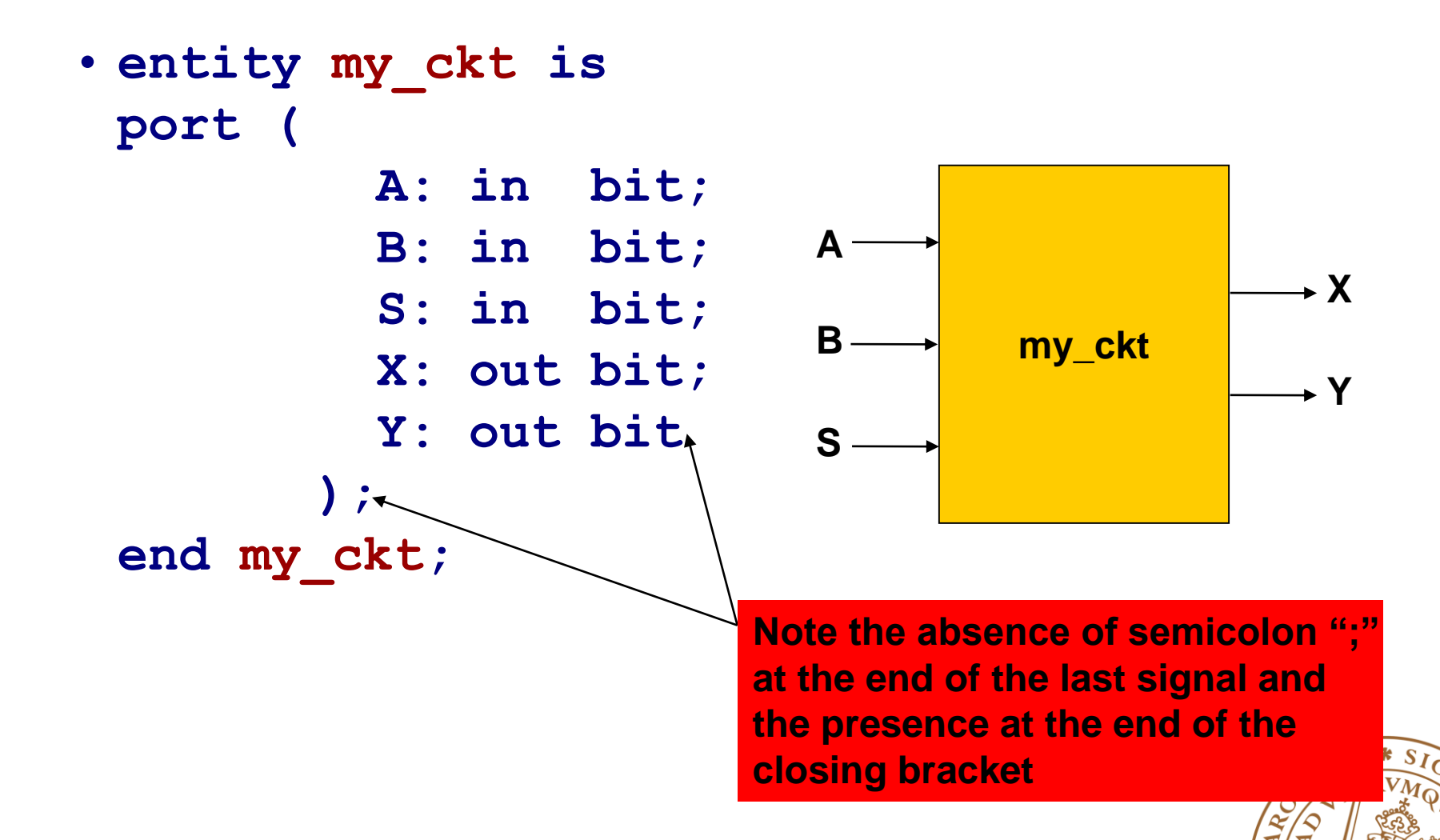

# **VHDL Coding**

### **Architecture**

•A pattern, a template, a way of doing it

•Architecture declarations describe the **operation of the component**

•**Many architectures** may exist for one entity

```
library IEEE;
use IEEE.std_logic_1164.all;
ENTITY half_adder IS
      PORT (x, y, enable: IN bit;
             carry, result: OUT bit);
END half_adder;
ARCHITECTURE data_flow OF half_adder IS
BEGIN
      carry <= (x AND y) AND enable;
      result <= (x XOR y) AND enable;
```
**END data\_flow;**

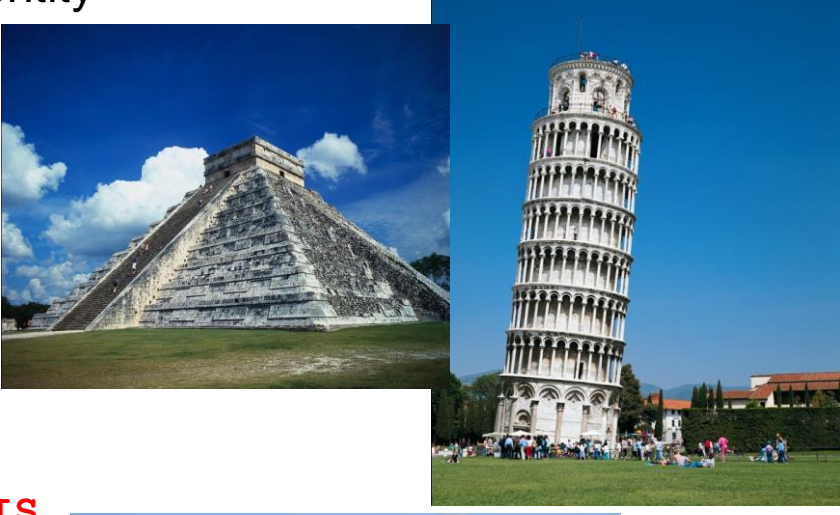

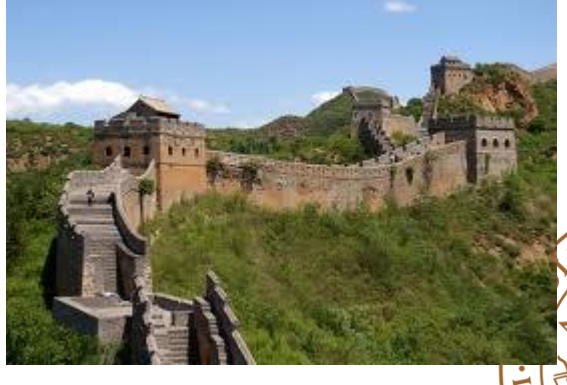

### **Architecture**

### **Basically three types of architectures:**

- Dataflow: how is the data transmitted from input to output
- Behavioral: using sequential processes
- Structural: top level, component instantiation, concurrent processes

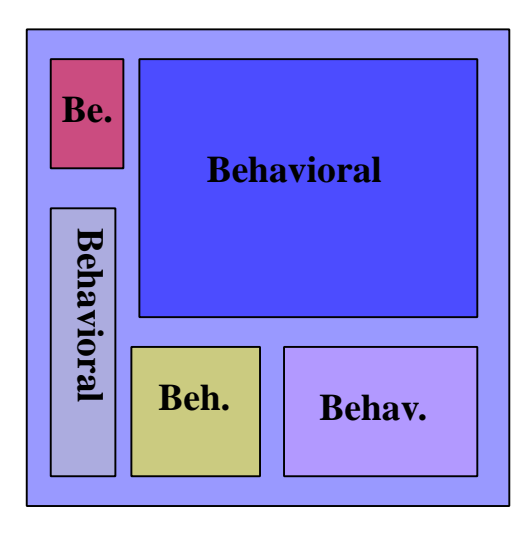

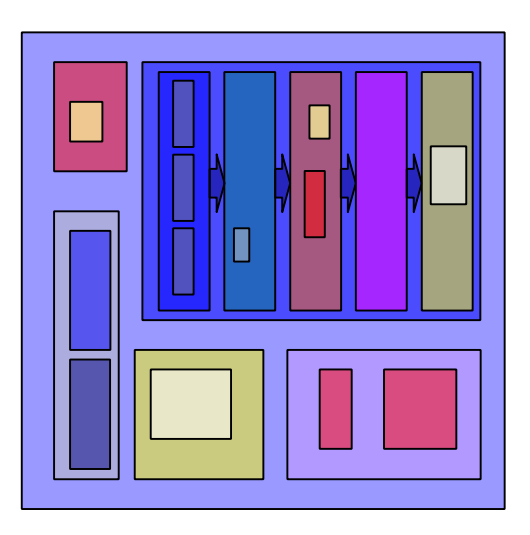

Fully behavioral Pipelined structural

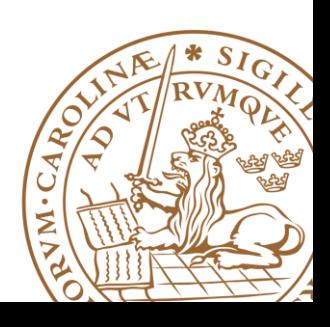

### **Architecture Body # 1**

**Behavioral Architecture: Describes the algorithm performed by the module, e.g., FSM**

### **May contain**

- •Process statements
- •Sequential statements
- •Signal assignment statements

```
ARCHITECTURE behavior1 OF half_adder IS
BEGIN
  PROCESS (enable, x, y)
    BEGIN
      IF (enable = '1') THEN
        result <= x XOR y;
        carry <= x AND y; 
      ELSE
```
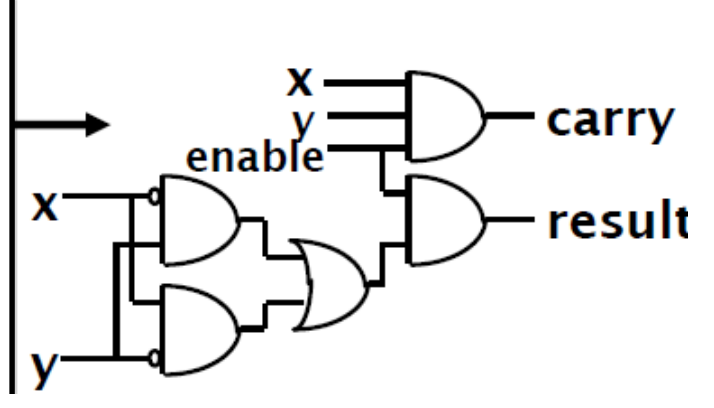

**Not all behavioral model can be translated to hardware result <= '0';**

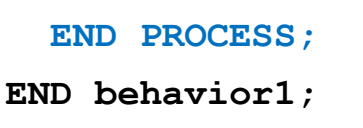

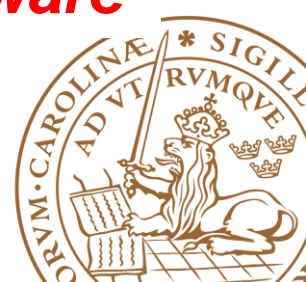

### **Architecture Body # 2**

**Structural architecture: Implements a module as a composition of components (modules), a textual description of a schematic**

**Contains**

•*Component, Signal declarations*

*define the components (gates) and wires to be used*

- *entity ports are treated as signals*
- •*Component instances*

*instances of previously declared entity/architecture pairs*

•*Port maps* in component instances

*connect signals to component ports*

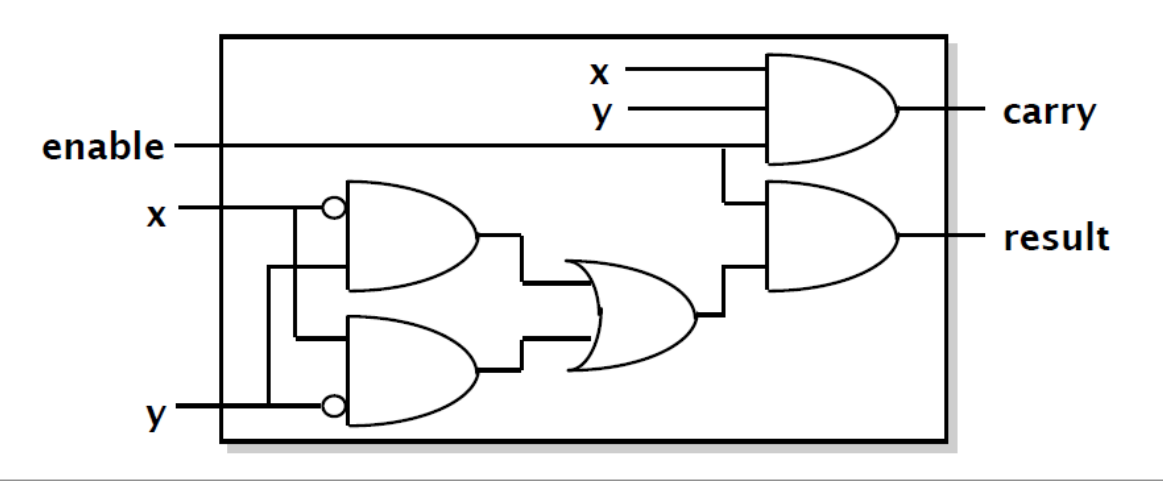

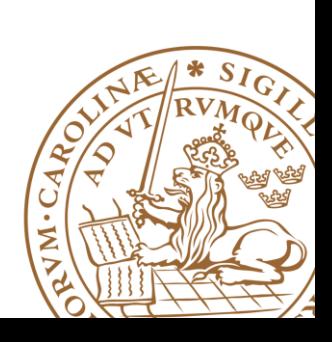

# **Architecture Body # 2 (cntd.)**

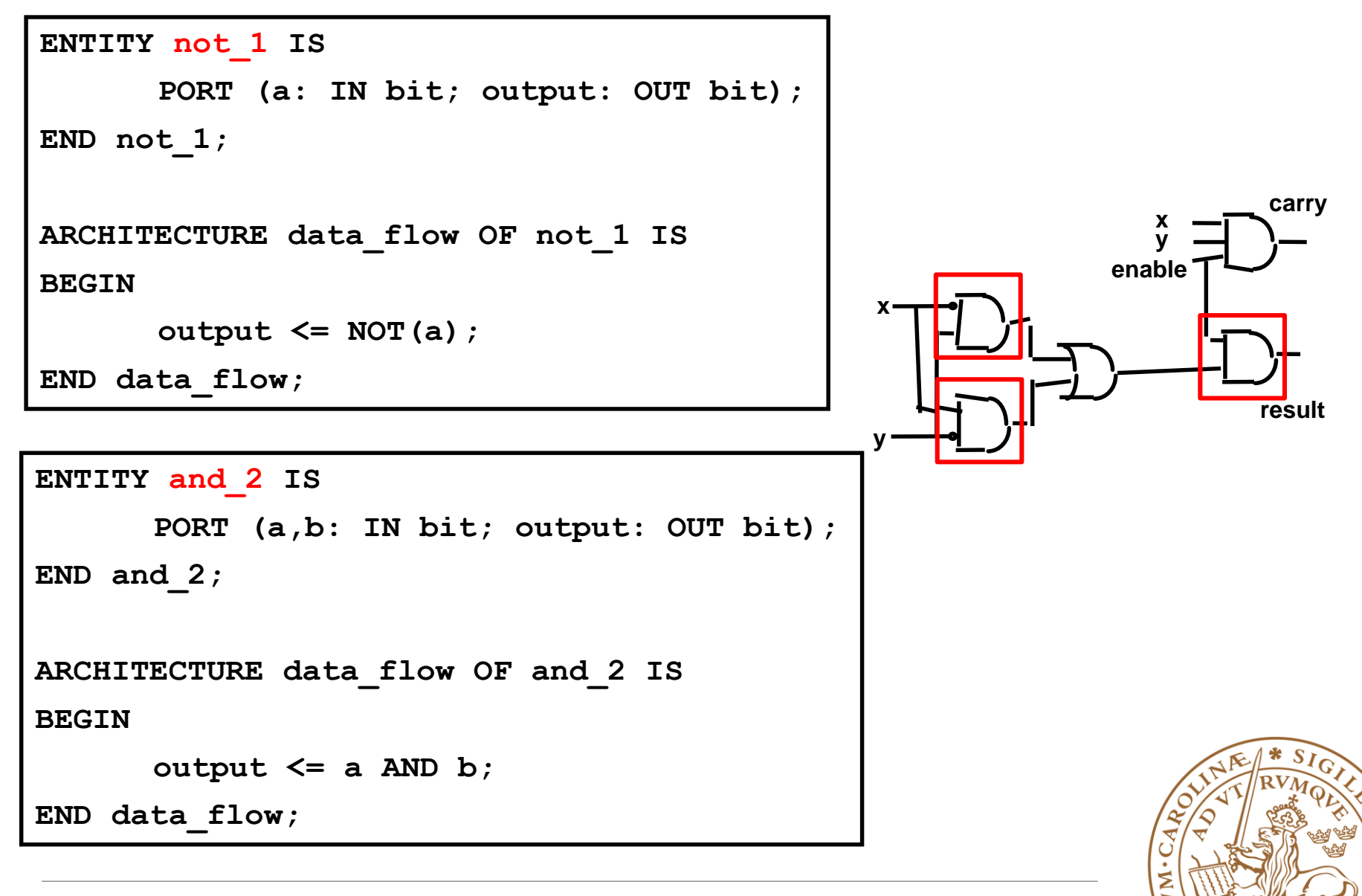

### **Architecture Body # 2 (cntd.)**

```
ENTITY or_2 IS
      PORT (a,b: IN bit; output: OUT bit);
END or_2;
ARCHITECTURE data_flow OF or_2 IS
BEGIN
      output <= a OR b;
END data_flow;
ENTITY and_3 IS
      PORT (a,b,c: IN bit; output: OUT bit);
END and_3;
ARCHITECTURE data_flow OF and_3 IS
BEGIN
      output <= a AND b AND c;
END data_flow;
                                                               x
                                                               y
                                                             enable
                                                x
                                               y
                                                                      carry
                                                                     result
```
### **Architecture Body # 2 (cntd.)**

#### **ARCHITECTURE structural OF half\_adder IS**

**COMPONENT and2 PORT(a,b: IN bit; output: OUT bit); END COMPONENT; COMPONENT and3 PORT(a,b,c: IN bit; output: OUT bit); END COMPONENT; COMPONENT or2 PORT(a,b: IN bit; output: OUT bit); END COMPONENT; COMPONENT not1 PORT(a: IN bit; output: OUT bit); END COMPONENT;**

```
SIGNAL v,w,z,nx,nz: BIT;
```
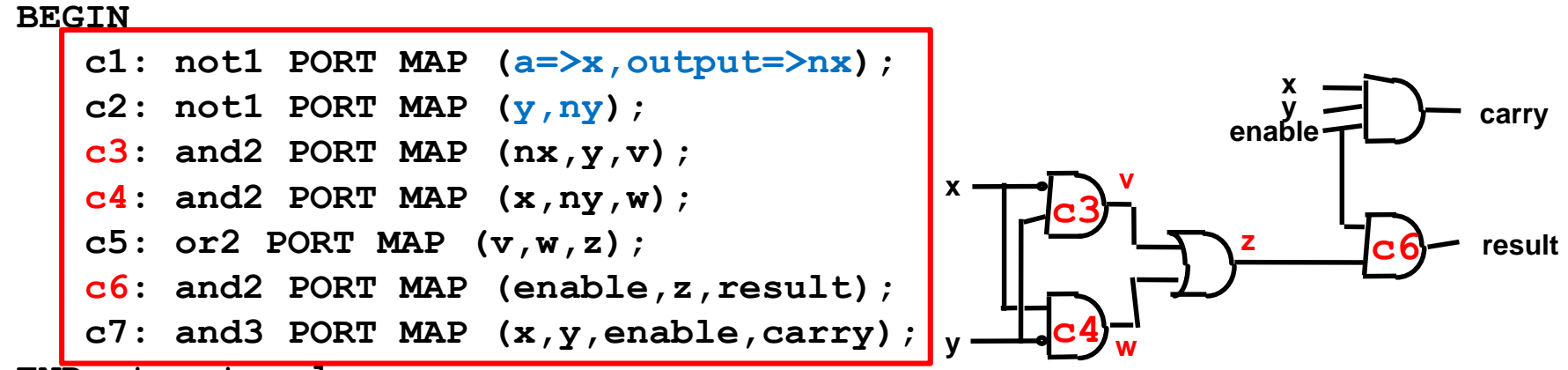

**END structural;**

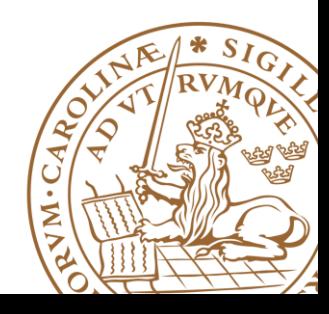

# **Advantages of Structural description**

### **Hierarchy**

• Allows for the simplification of the design

### **Component Reusability**

• Allows the re-use of specific components of the design (Latch, Flip-flops, half-adders, etc)

### **Design Independent**

• Allows for replacing and testing components without redesigning the circuit

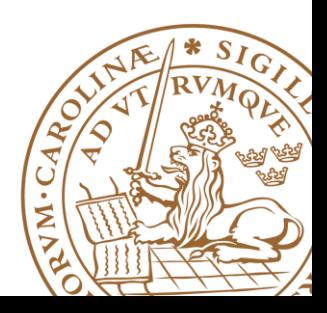

# **Architecture - Mixing Behavioral and Structural**

 **An architecture may contain both behavioral and structural parts**

• Process statements and component instances

### **Example: Register-Transfer-Level (RTL) model**

- *data path* described **structurally** (component)
- *control section* described **behaviorally**

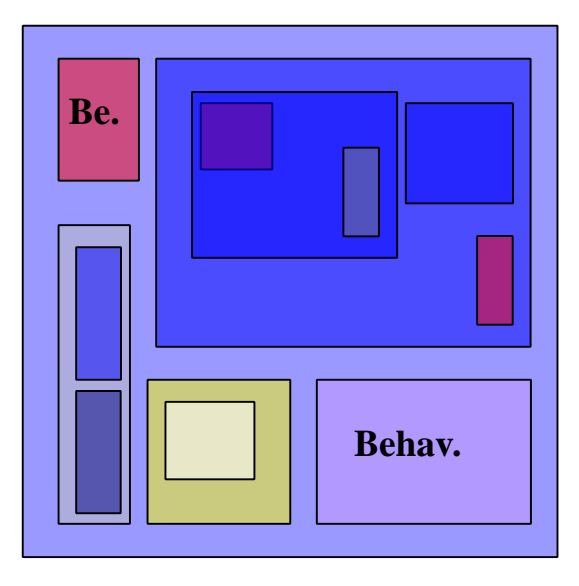

Partially behavioral. & structural.

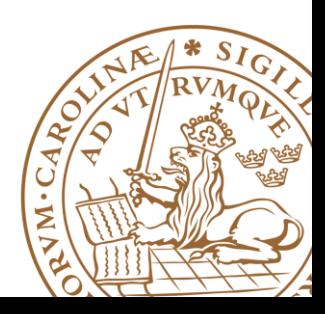

### **Summary**

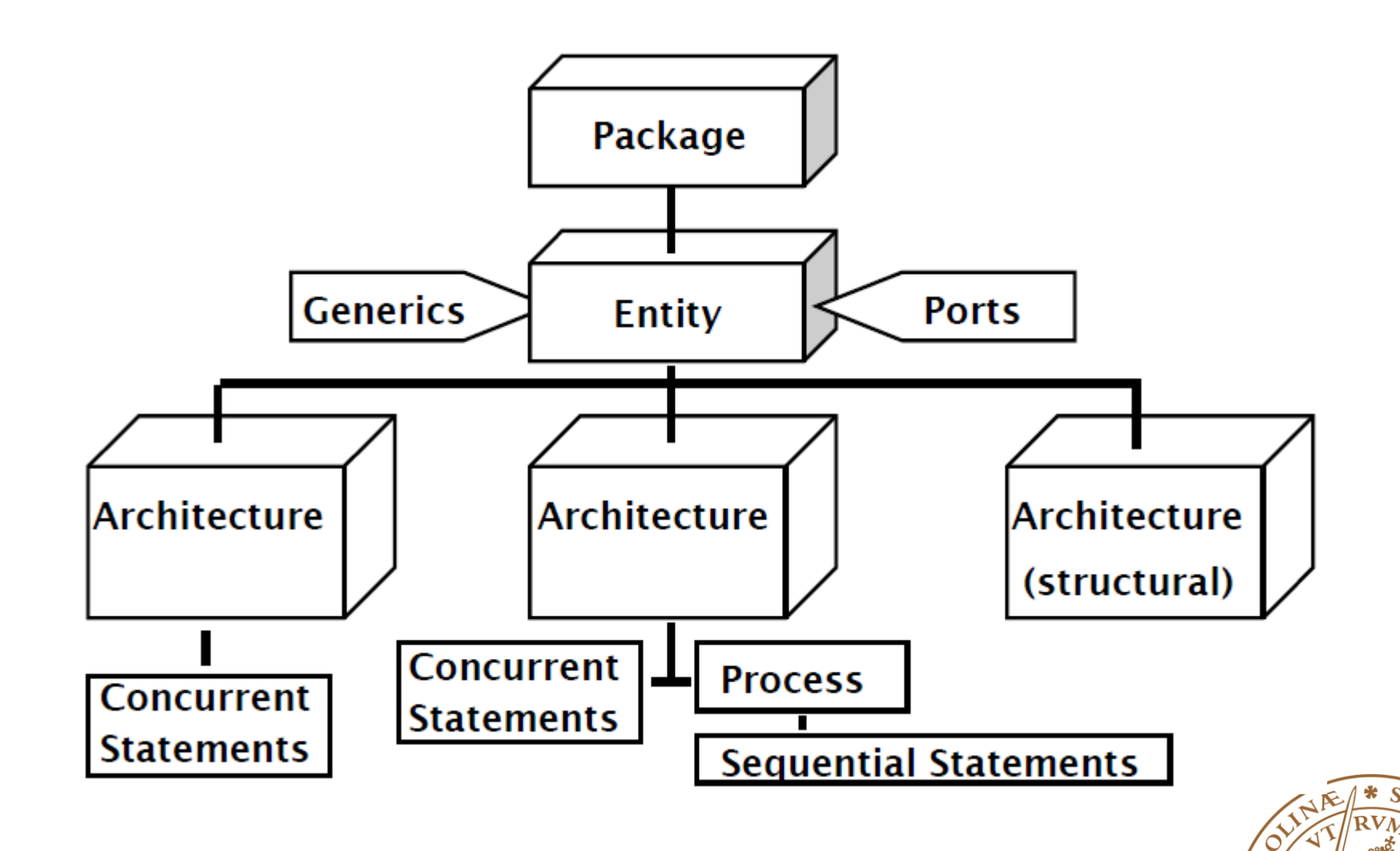

VM.

### **VHDL Process**

- **Contains a set of sequential statements to be executed sequentially**
- **Can be interpreted as a circuit part enclosed inside a black box**
- **Process statements:**

```
name_label: process (sensitivity list)
  variable declarations…
begin
  sequential statements…
– if … then … [else | elsif …] end if;
– for n in 0 to 7 loop…
– case b is …
– s := z sll shamt;
– i := a + b; --variable assignment, only in processes
– c <= i; --signal assignment!
end process namelabel;
```
# **VHDL Process: Example 1**

### **A process is activated when a signal in the sensitivity list changes its value**

Writing combinational components:

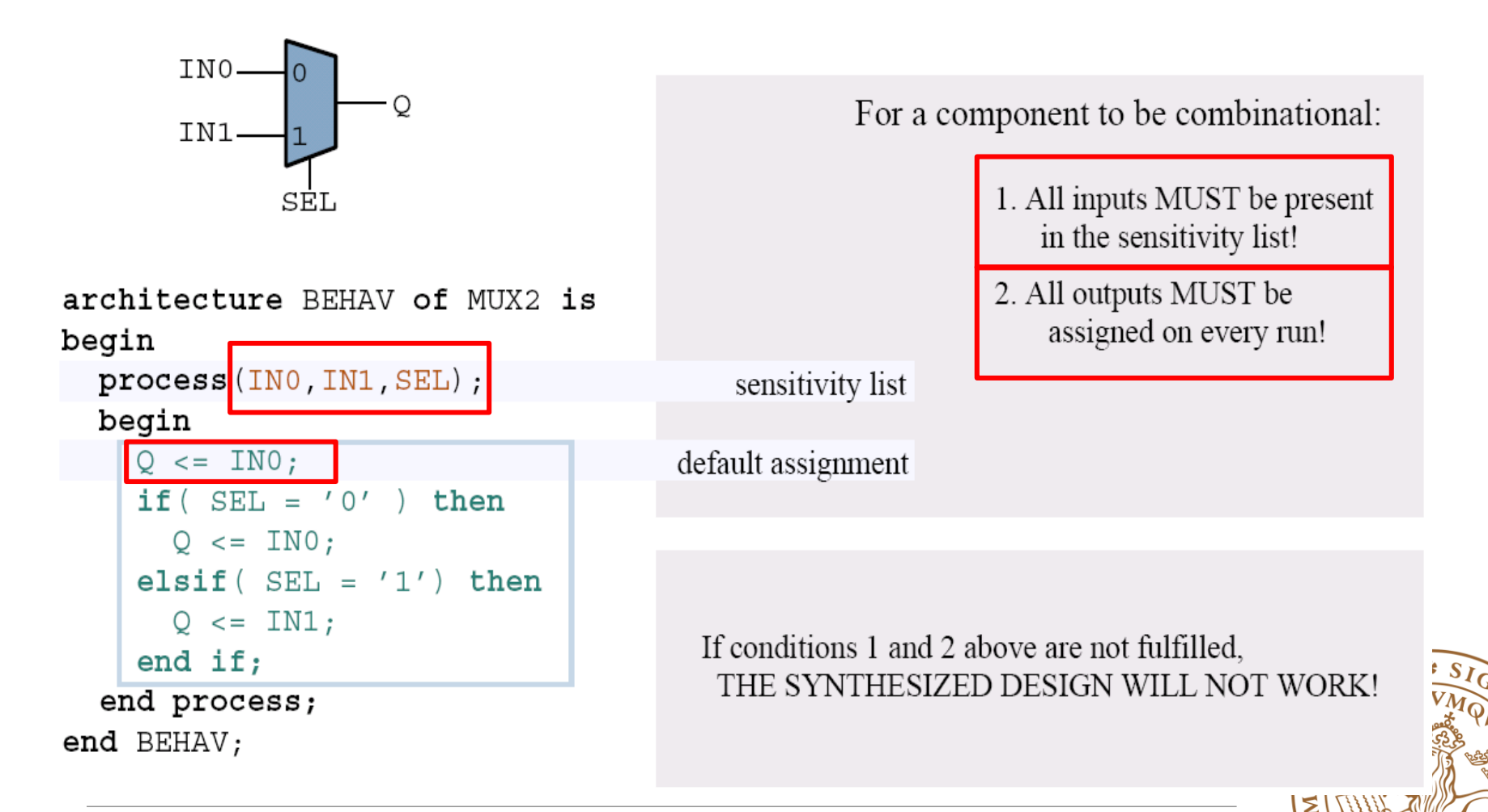

# **VHDL Process: Example 2**

Writing sequential (clocked) components:

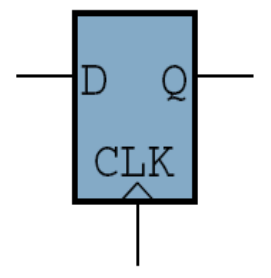

architecture GOOSE of FLIPFLOP is begin

```
process ( CLK )
begin
  if (CLK = '1') and (CLK' event) then
    O\lt = D;
  end if:
```

```
end process;
```
end GOOSE;

### **end if; end process ;**

**process (clk)**

**then**

**Q <= '0';**

**Enable register with synchrounus reset**

**Q <= D; end if;**

**if (clk'event and clk='1')**

**if (Reset = '0') then**

**elseif enable='1' then**

**begin**

the SENSITIVITY LIST

When a signal present in the sensitivity list changes, the process is run once, top to bottom.

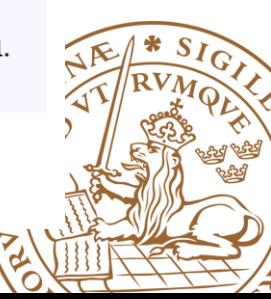

### **Case Statment**

#### **Example: Multiplexer architecture** behv1 **of** Mux **is begin process**  $(13, 12, 11, 10, S)$  --inputs to process **begin** -- use case statement **case** S **is when** " $00$ " =>  $Op \leq I0$ ; --sequential statements **when**  $"01"$  => Op <=  $11;$ **when** "10" =>  $Op \leq I2$ ; **when** "11" =>  $Op \leq I3$ ; **when** others  $\Rightarrow$  Op  $\leq$  I0; **end case**; **end** process; **end** behv1; **S I0 I1 I2 I3 Op**

# **Outline**

### **VHDL Background**

- •What is VHDL?
- •Why VHDL?
- **Basic VHDL Component**
	- •A example

### **EXAM Design with VHDL**

**Simulation & TestBench**

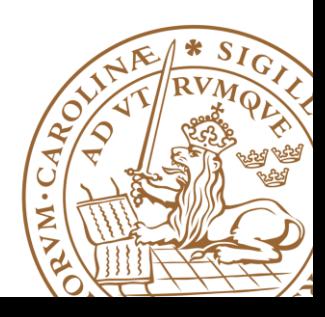

# **Finite State Machine (FSM)**

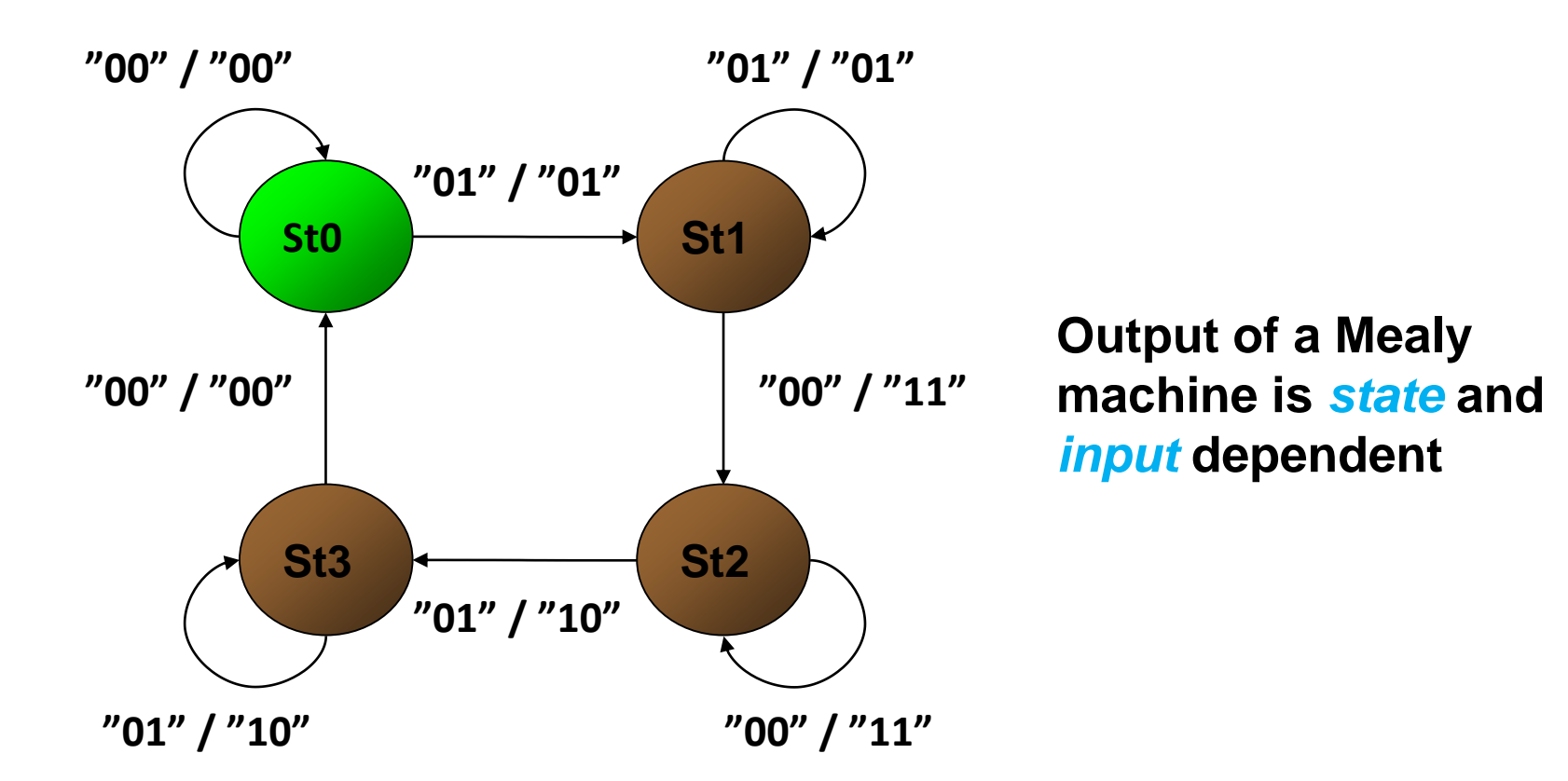

### **A Typical state machine**

# **Transforming a State Diagram into HW**

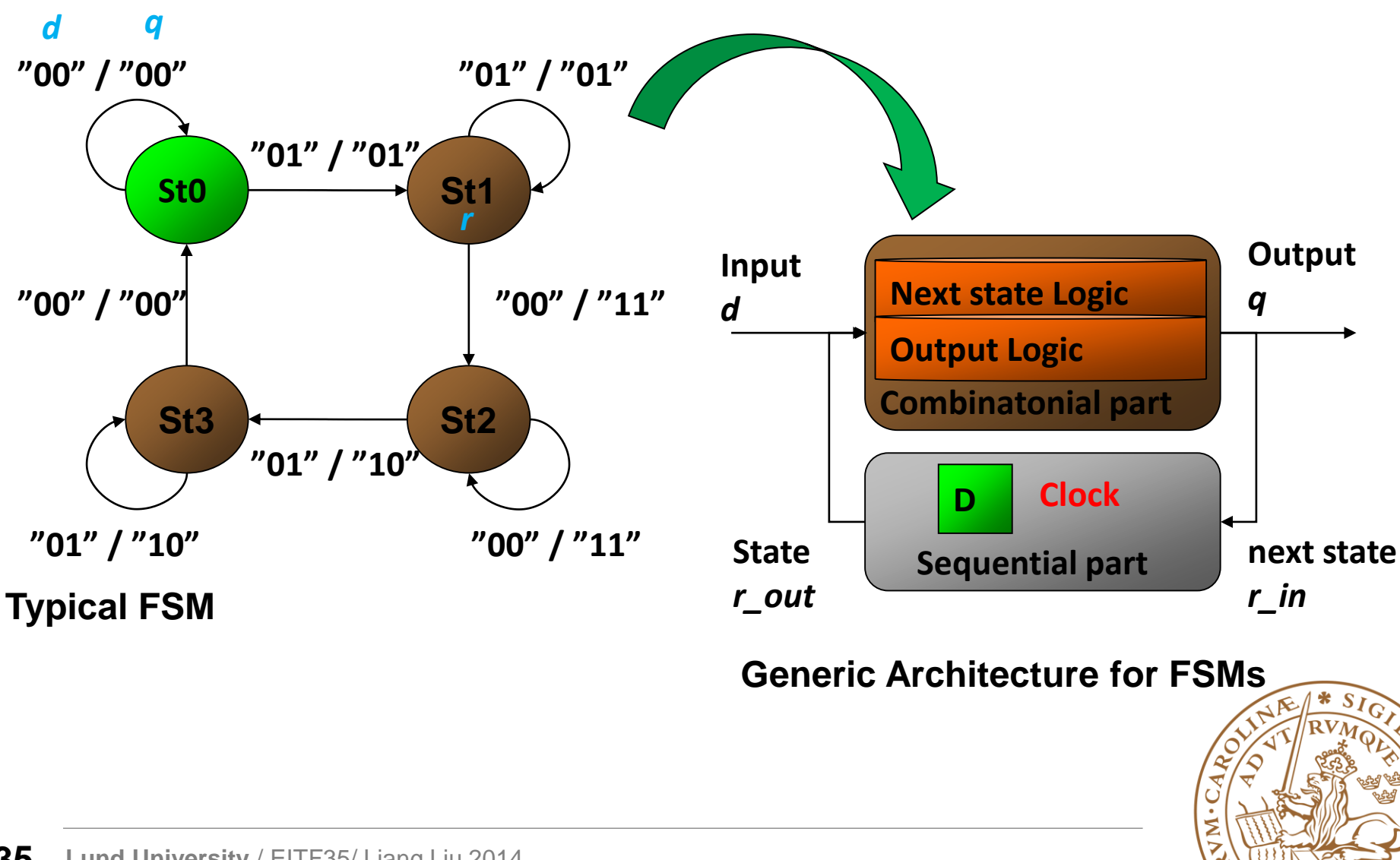

# **VHDL Realization of FSMs**

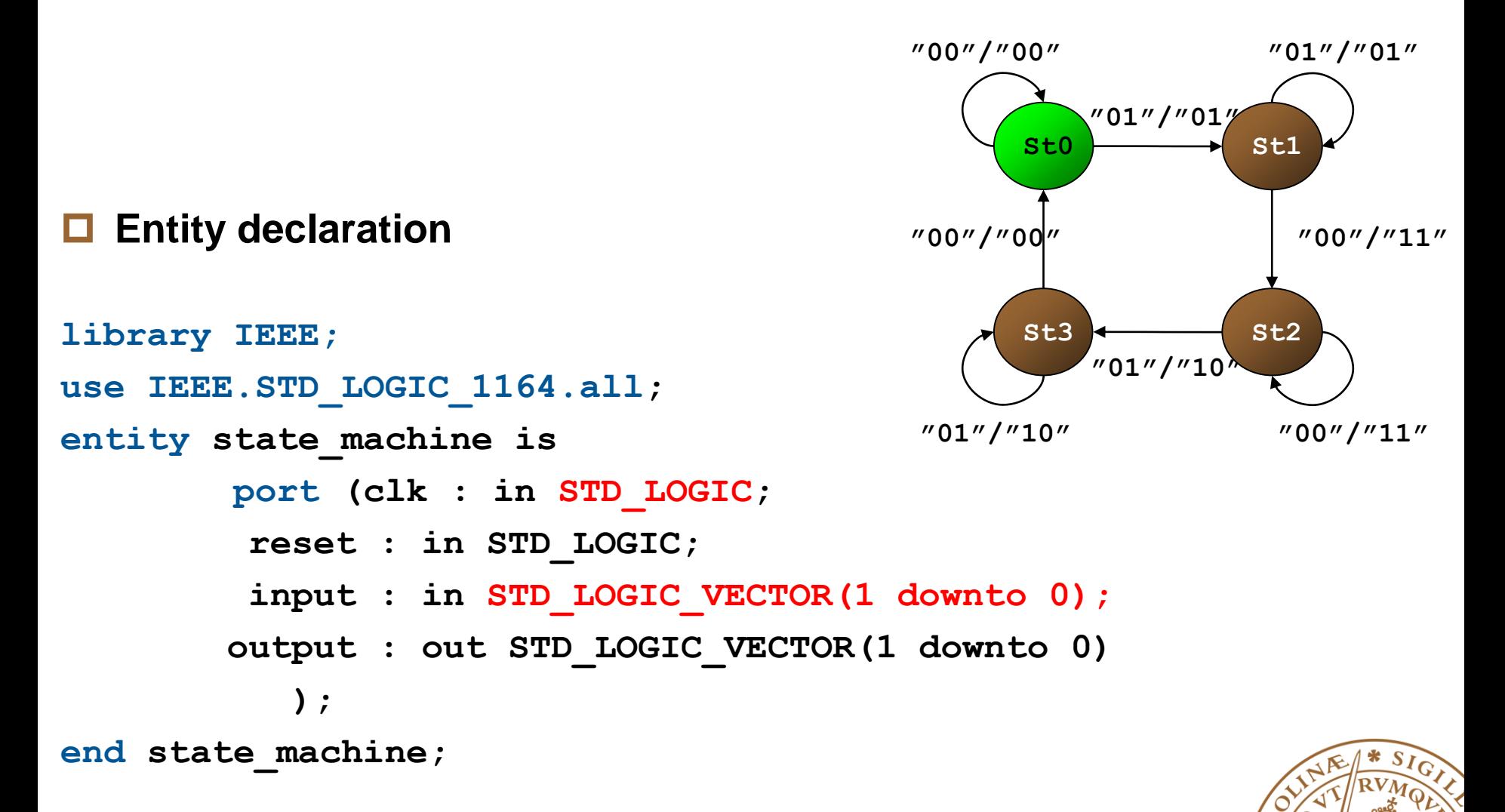

# **VHDL Realization of FSMs (cont'd)**

### **Architecture declaration (combinational part)**

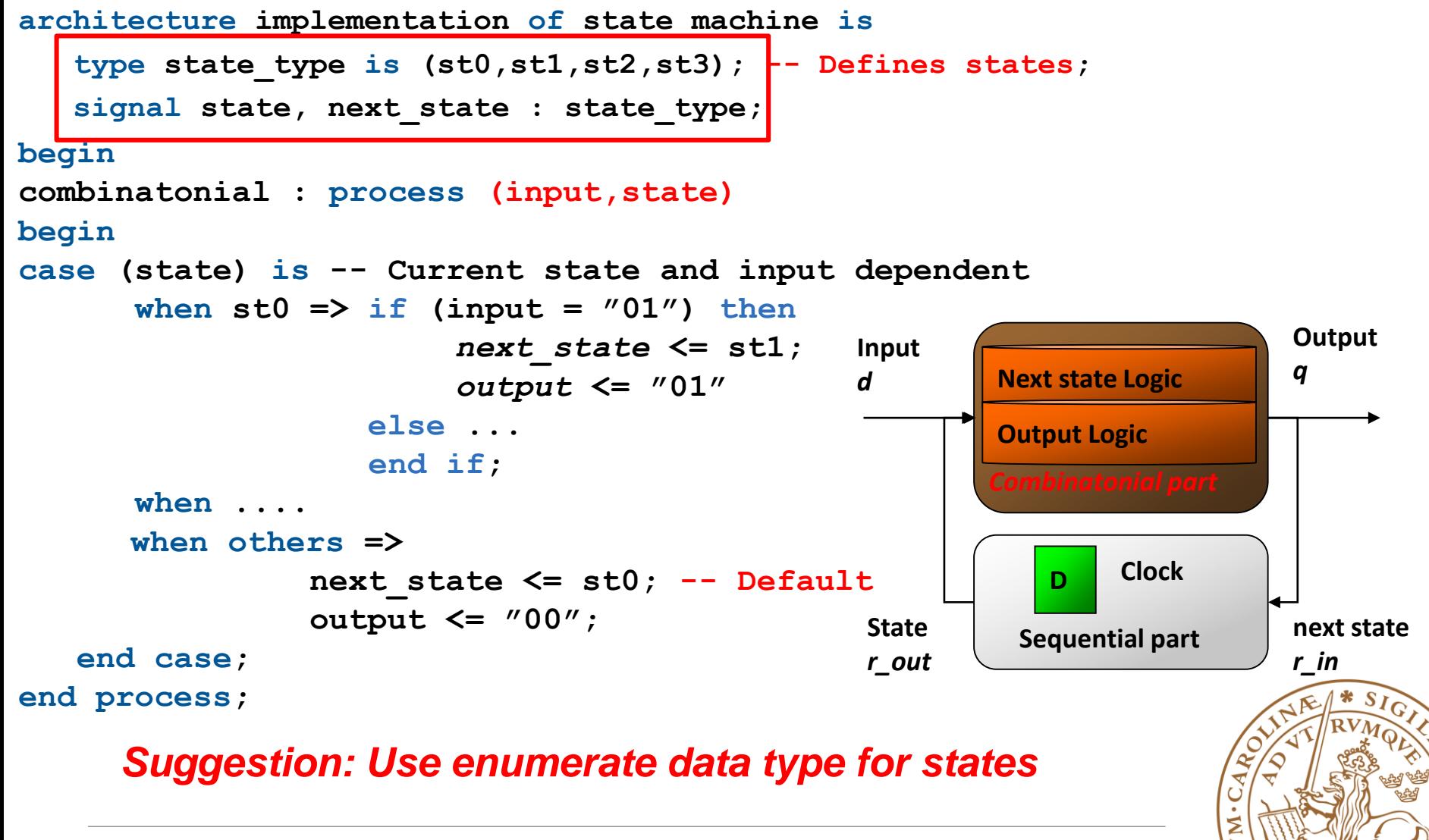

# **VHDL Realization of FSMs (cont'd)**

### **Architecture declaration (sequential part)**

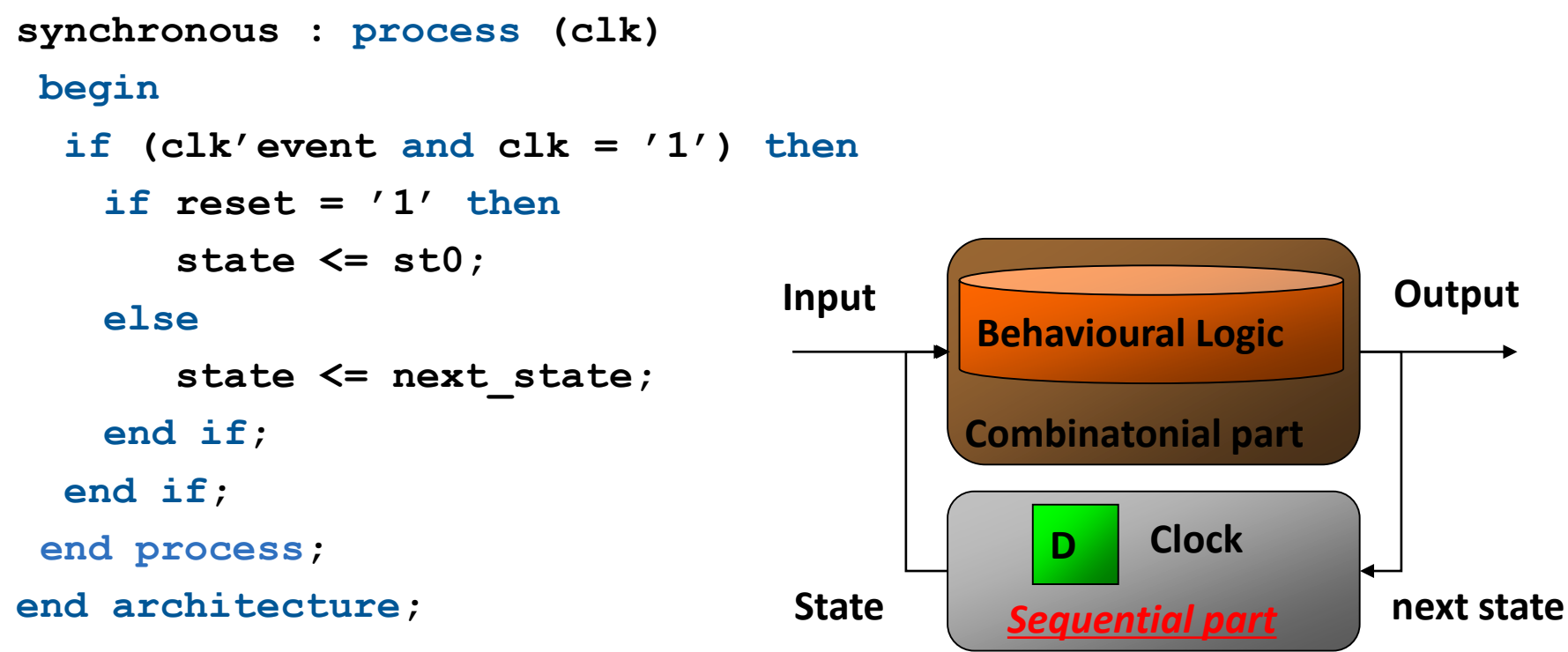

### **Generic Architecture for FSMs**

*Suggestion: Separate the processes of Comb. And Seq.*

# **Outline**

### **VHDL Background**

- •What is VHDL?
- •Why VHDL?
- •How to code VHDL?
- **Basic VHDL Component**
	- •A example
- **FSM Design with VHDL**
- **Simulation & TestBench**

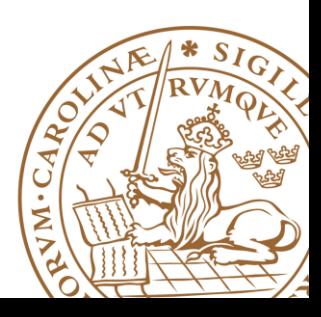

# **Testbench and Simulation**

### **□Testing: Testbench and Circuit**

- •The testbench models the environment our circuit is situated in.
- •Provides stimuli (input to circuit) during simulation.
- •May verify the output of our circuit against test vectors.
- •Verification should be conducted at **ALL** design levels.

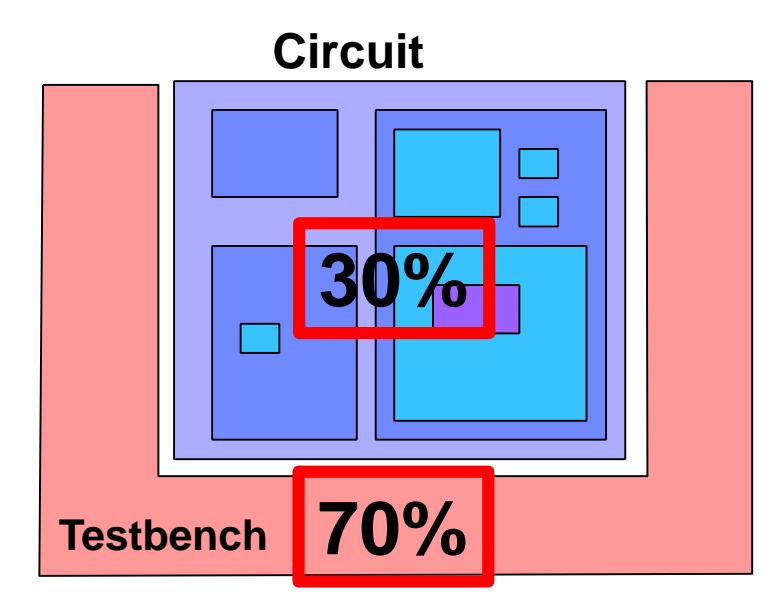

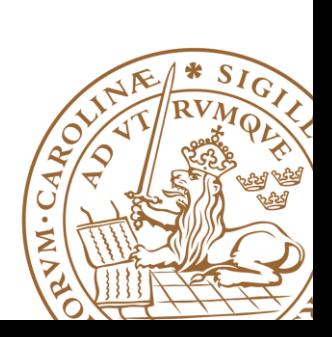

### **Testbench Example**

**Top level entity connecting the circuit to the testbench**

**Component declaration of the circuit being tested**

**Clock generator**

#### **Reset signal generator Component instantiation of the circuit being tested**

The tester, which generates stimuli (inputs) and verifies the response (outputs)

– The tester could also be a separate component.

**entity testbench is end testbench; architecture test of testbench is**

**component circuit is port(clk,reset,inputs,outputs); end circuit; signal inputs,outputs,clk,reset : type;**

```
begin
clk_gen: process
begin 
       if clk='1' then clk<='0';
       else clk<='1'; end if;
 wait for clk_period/2;
end process;
reset <= '1', '0' after 57 ns;
device: circuit
port map (clk,reset,inputs,outputs);
```

```
tester: process(clk,reset)
 begin
```
**…. end process; end testbench;**

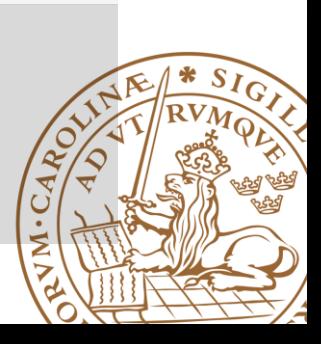

### **Testbench and Simulation: Testing larger circuits**

### **Divide and conquer**

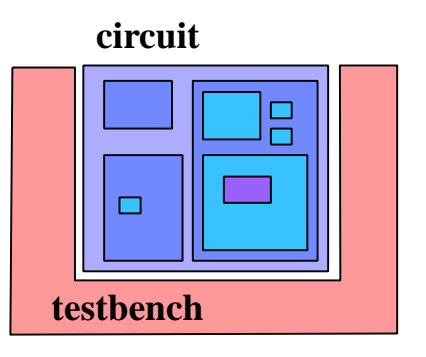

**Test (simulation) fails !** 

**What then ?** 

**How can I find the bug ?**

### **3 subcomponents -> 3 subtests:**

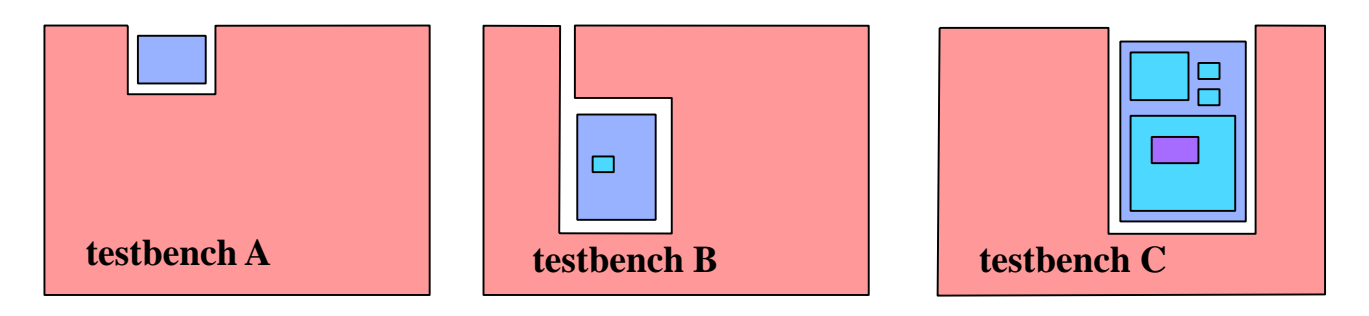

*This will localize the problem or problems! Repeat the procedure if a faulty component consists of subcomponents, etc.* 

*Overall Test is still needed!!!*

# **Recommendation Readings**

■Mujtaba Hamid, "Writing Efficient Testbenches", Xilinx Application Note

[http://www.xilinx.com/support/documentation/application\\_n](http://www.xilinx.com/support/documentation/application_notes/xapp199.pdf) otes/xapp199.pdf

**D**"VHDL Test Bench Tutorial", University of Pennsylvania [http://www.seas.upenn.edu/~ese171/vhdl/VHDLTestbench.](http://www.seas.upenn.edu/~ese171/vhdl/VHDLTestbench.pdf) pdf

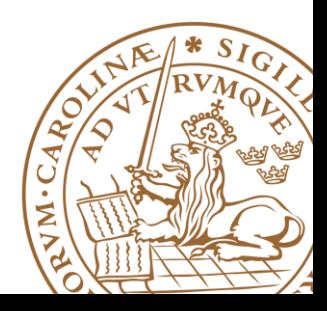

# **Questions?**

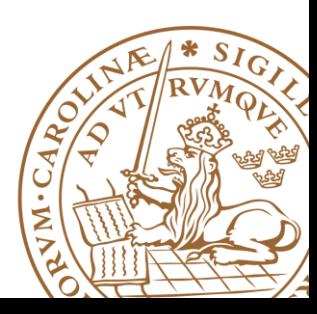

**Lund University** / EITF35/ Liang Liu 2014 **50**